## Circuitos em Corrente Alternada (CA)

#### Milana Lima dos Santos

Depto. de Engenharia de Energia e Automação Elétricas Escola Politécnica da USP

5 de março de 2018

## Circuitos CA

- Mais utilizados que circuitos CC
- Conversão energia mecânica/elétrica (geração): geradores de usinas hidrelétricas e térmicas
- Alguns exemplos de utilização: transformadores e motores de indução

## Grandeza cossenoidal

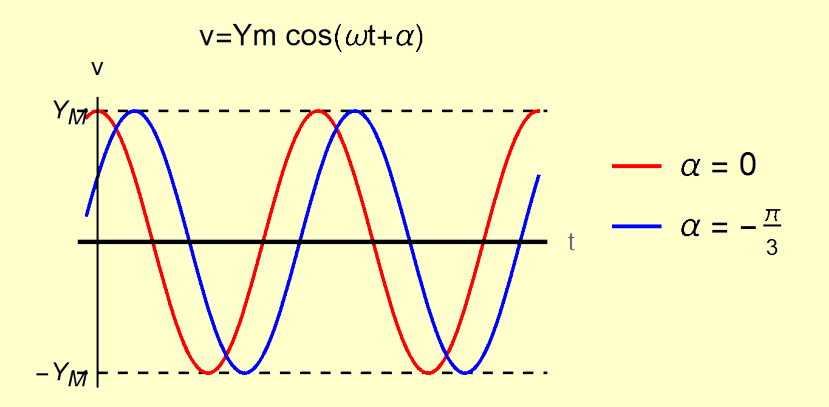

## Representação de grandezas cossenoidais

o função no tempo:

o vetor girante:

$$
v(t) = V_M \cos(\omega t + \theta)
$$

$$
\overrightarrow{V} = V_M e^{j\omega t} e^{j\theta}
$$

$$
v(t) = \Re\left\{\overrightarrow{V}\right\}
$$

o fasor:

$$
\dot{V} = \tfrac{V_M}{\sqrt{2}} \boldsymbol{\mathrm{e}}^{\boldsymbol{\mathsf{j}}\boldsymbol{\mathrm{\theta}}} = \tfrac{V_M}{\sqrt{2}} \angle \boldsymbol{\mathrm{\theta}}
$$

valor eficaz de uma grandeza cossenoidal:

$$
V_{ef} = \frac{V_M}{\sqrt{2}}
$$

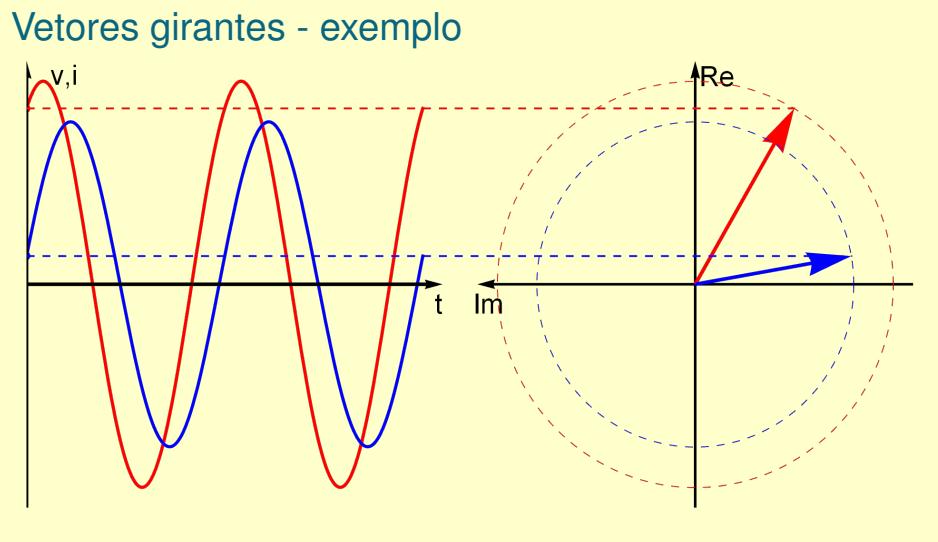

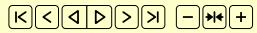

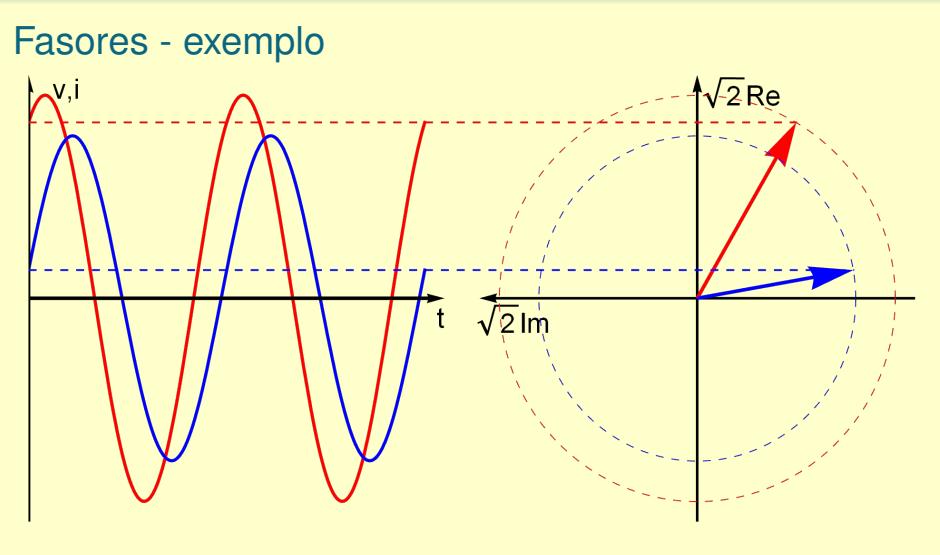

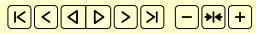

## Bipolo R

 $v(t)$  =  $V_M$  ces (art+ $\Theta$ )  $\mathbf{v}(t) \begin{pmatrix} \mathbf{v}(t) \\ \mathbf{v}(t) \\ \mathbf{v}(t) \end{pmatrix}$  $v(t) = Ri(t)$ 

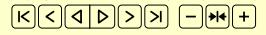

**EPUSP Milana Lima dos Santos 7 de 2006 - 1999 - 1999 - 1999 - 1999 - 1999 - 1999 - 1999 - 1999 - 1999 - 1999 - 1999 - 1999 - 1999 - 1999 - 1999 - 1999 - 1999 - 1999 - 1999 - 1999 - 1999 - 1999 - 1999 - 1999 - 1999 - 1999** 

 $\overline{v} = \sqrt{MN}$ 

## Bipolo L

 $_{\rm B}$ 

 $v(t)\begin{pmatrix} 1 & b & \lambda(t) \\ 2 & L & \lambda(t) \\ 3 & L & \lambda(t) \end{pmatrix}$ 

 $V(t) = V_M \cos(\omega t + \theta) \rightarrow \sqrt{V} = V_M/\sqrt{a^2} \times \theta$  $(v(t) = L \frac{di(t)}{dt}$ 

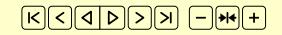

# Bipolo C

 $\epsilon$ 

 $\text{vol}(t) \Bigg( \frac{1}{\sqrt{2\pi}} \frac{1}{2} \sum_{i=1}^{n} \frac{1}{2} \sum_{i=1}^{n} \frac{1}{2} \sum_{i=1}^{n} \frac{1}{2} \sum_{i=1}^{n} \frac{1}{2} \sum_{i=1}^{n} \frac{1}{2} \sum_{i=1}^{n} \frac{1}{2} \sum_{i=1}^{n} \frac{1}{2} \sum_{i=1}^{n} \frac{1}{2} \sum_{i=1}^{n} \frac{1}{2} \sum_{i=1}^{n} \frac{1}{2} \sum_{i=1}^{n} \frac{1}{2} \sum_{$ 

 $\mathcal{V}(t) = V_{M} \cos(\omega t + \theta) \rightarrow V = V_{M}/\sqrt{2} \times \theta$  $q(t)$  =  $Cv(t)$ 

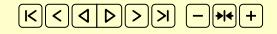

**EPUSP Milana Lima dos Santos de Canto de Santos de Canto de Canto de Canto de Canto de Canto de Canto de Canto** 

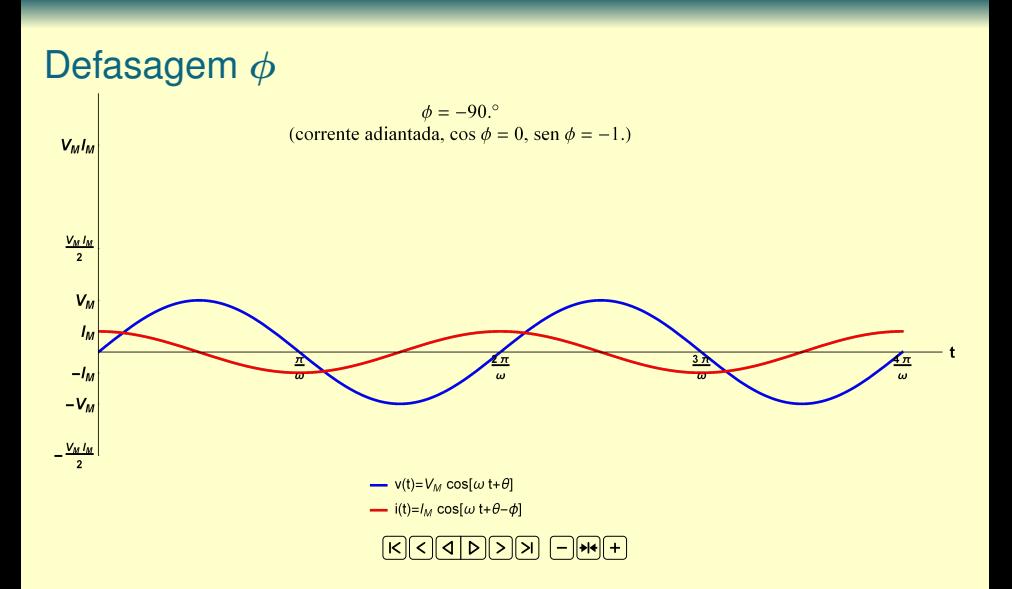

### Potência Instantânea

$$
p(t) = v(t) \cdot i(t) = V_M \cos(\omega t + \theta) I_M \cos(\omega t + \theta - \phi)
$$
  

$$
p(t) = V_M \cos(\omega t + \theta) I_M \left[ \cos(\omega t + \theta) \cos \phi + \sin(\omega t + \theta) \sin \phi \right]
$$

Como

$$
\cos a \cos b = \frac{1}{2} \cos (a+b) + \frac{1}{2} \cos (a-b)
$$
  

$$
\sin a \cos b = \frac{1}{2} \sin (a+b) + \frac{1}{2} \cos (a-b)
$$

$$
p(t) = \frac{V_M I_M}{2} \cos \phi \Big[ \cos (2 \omega t + 2 \theta) + \cos 0 \Big] + \frac{V_M I_M}{2} \sin \phi \Big[ \sin (2 \omega t + 2 \theta) + \sin 0 \Big]
$$

$$
p(t) = \underbrace{\frac{V_M I_M}{2} \cos \phi}_{\text{valor constante}} + \underbrace{\frac{V_M I_M}{2} \cos \phi \cos (2 \omega t + 2 \theta)}_{\text{valor method in ulo,}} + \underbrace{\frac{V_M I_M}{2} \sin \phi \sin (2 \omega t + 2 \theta)}_{\text{rador method inulo,}
$$

**EPUSP 11 Milana Lima dos Santos 11 de 2008 - 11 de 2008 - 12 de 2018 - 12 de 2018 - 12 de 2018 - 12 de 2018 - 1** 

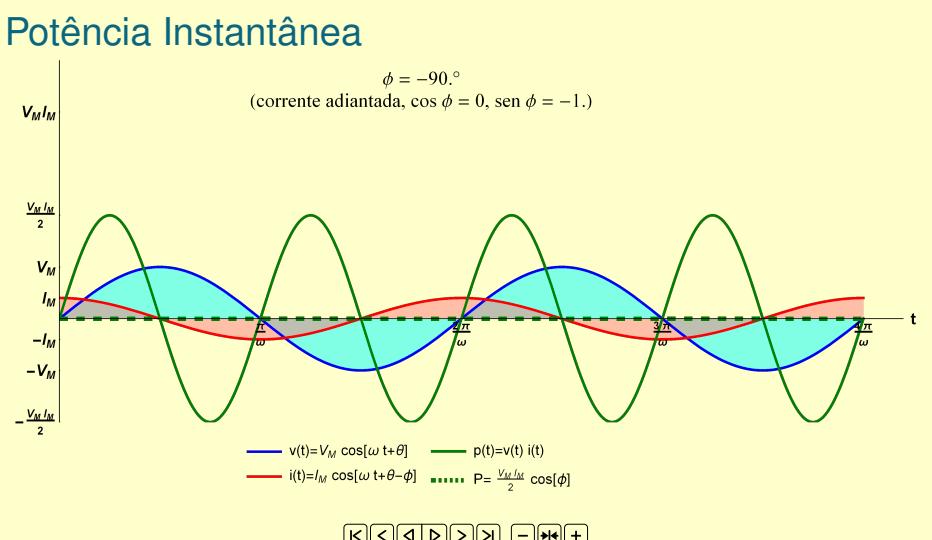

### **KGGDDA GHA**

## Potência instantânea = p1 + p2

amplitude de p2 = *<sup>V</sup>mI<sup>m</sup>* 2 *sen*φ; amplitude da parte alternada de p1 = *<sup>V</sup>mI<sup>m</sup>* 2 *cos*φ

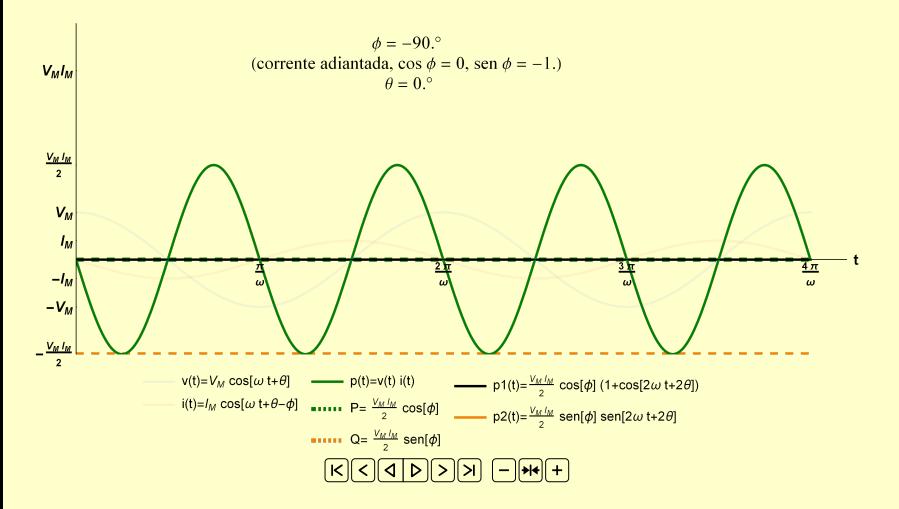

#### Potência ativa [W]

- Potência média no tempo
- Fornecida pelas fontes, consumida pelos resistores

$$
P = \frac{V_M I_M}{2} \cos \phi = V_{\text{ef}} I_{\text{ef}} \cos \phi
$$

- Potência reativa [VAr]
	- Fornecida pelos capacitores e fontes
	- Consumida pelos indutores e fontes

$$
Q = \frac{V_M I_M}{2} \sin \phi = V_{ef} I_{ef} \sin \phi
$$

Potência aparente [VA]

$$
S=\frac{V_M I_M}{2}=V_{ef}I_{ef}=\sqrt{P^2+Q^2}
$$

## Conservação das potências ativas e reativas

- A soma das potências ativas consumidas é igual à soma das potências ativas fornecidas
- A soma das potências reativas consumidas é igual à soma das potências reativas fornecidas
- As potências aparentes não necessariamente se conservam

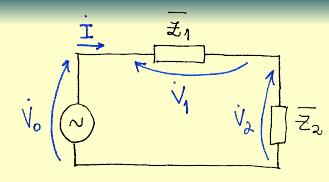

 $V_o = (100\angle 0^\circ) V$  $\frac{1}{2}$   $\overline{z}_1 = (3 + j\lambda)\Omega$ <br> $\overline{z}_2 = (4 + j\lambda)\Omega$ 

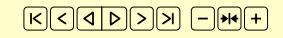